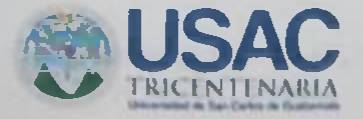

## **CIRCULAR DARH No. 002 - 2021**

SEÑOR RECTOR, SEÑOR SECRETARIO GENERAL, SEÑORES A: DECANOS, DIRECTORES GENERALES, DIRECTORES DE ESCUELAS NO FACULTATIVAS, DIRECTORES DE CENTROS UNIVERSITARIOS, SECRETARIOS, JEFES DE UNIDADES EJECUTORAS Y PERSONAL EN GENERAL QUE LABORA EN LA UNIVERSIDAD DE SAN CARLOS DE GUATEMALA.

- DE: LICDA. VILMA IRIS SALAZAR HERNÁNDEZ. JEFA DIVISIÓN DE ADMINISTRACIÓN DE RECURSOS HUMANOS
- RECORDATORIO DE MODIFICACIÓN Y ACTUALIZACIÓN DEL **ASUNTO:** REGISTRO TRIBUTARIO UNIFICADO -RTU- ASI COMO LA INFORMACION DEL SISTEMA INTEGRADO DE INFORMACIÓN FINANCIERA - SIIF- QUE SEA NECESARIA

## **FECHA:** GUATEMALA, 11 DE ENERO DE 2.021

Señores:

De manera atenta se hace de su conocimiento que la Contraloria General de Cuentas requiere constantemente a la División de Administración de Recursos Humanos, la Constancia de Inscripción y Modificación al Registro Tributario Unificado -RTU-, la cual debe ser actualizada anualmente, de conformidad a lo que establece el CÓDIGO TRIBUTARIO, DECRETO NÚMERO 6-91 del Congreso de la República de Guatemala, especificamente en el artículo 120, último párrafo en donde establece lo siguiente: "Los contribuyentes y responsables deben actualizar o ratificar sus datos de inscripción anualmente".

En ese sentido la División de Administración de Recursos Humanos solicita su apoyo a efecto de que por su medio se comunique a los trabajadores Docentes y Administrativos, contratados en los rengiones presupuestarios 011, 021, 022 y 023. de su dependencia, que deben actualizar el Registro Tributario Unificado -RTU- ante la SAT a más tardar el 31 de mayo del año en curso; y acatando las recomendaciones Gubernamentales y del Ministerio de Salud de distanciamiento social, debido a la Pandemia COVID-19, NO se requerirà la presentación física del RTU

CIRCULAR DARH No.002-2021 Pág.002

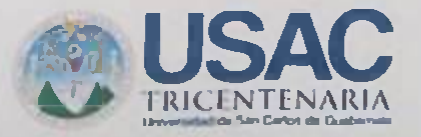

Finalmente se ratifica que los datos consignados en el SIIF deben ser actualizados si éstos sufren modificaciones, y de conformidad a lo establecido en el Módulo II del Sistema Integrado de información Financiera y a la Circular DARH No. 42-2017 solamente los trabajadores de nuevo ingreso están obligados a presentar los antecedentes Penales y Policiacos, y adjuntarlos al Sistema.

Atentamente,

"ID Y ENSEÑAD A TODOS"

anas Lumr LICDA. VILMA IRIS SALAZAR HERN **JEFA** 

DIVISIÓN DE ADMINISTRACIÓN DE RECURSOS HUMANOS

Vo. Bo.

**INGA. WEND LOPEZ D UBÓN DIRECT RA GENERAL** DIRECCON GENERAL DE ADMINISTRACION

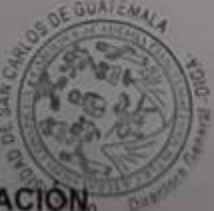